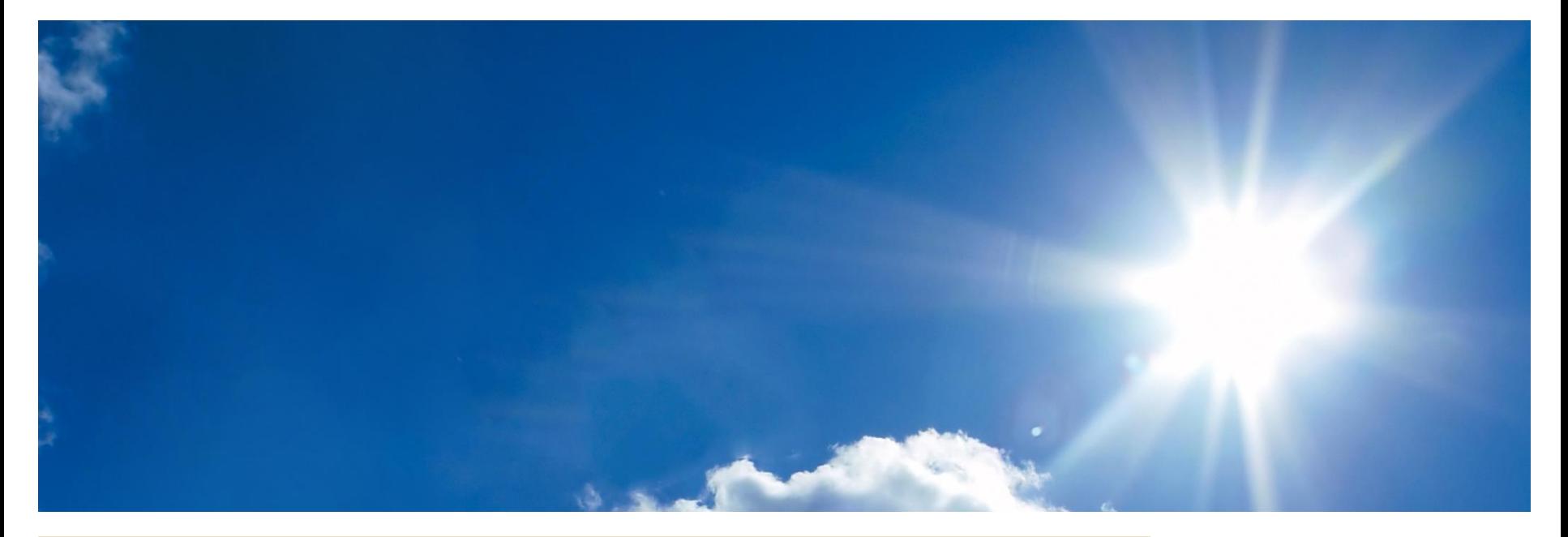

# *Automatisiertes Deployment von ELNs mit Ansible*

Henning Timm, Anne Wittkamp, Deepti Gupta ■ 16.02.2021

**UNIVERSITÄT** D\_U\_I\_S\_B\_U\_R\_G **SSEN** 

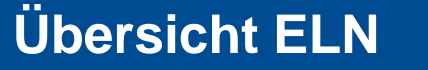

- Software zur Dokumentation von Forschungsprozessen und Ergebnissen
- Spezifische Anforderungen unterscheiden sich nach Fachbereich
- Es existieren viele verschiedene Softwarelösungen

Gemeinsame Struktur:

**ELN** = (**Frontend** + **Webserver** + **Datenbank**) I.d.R. auf einer virtuellen Maschine

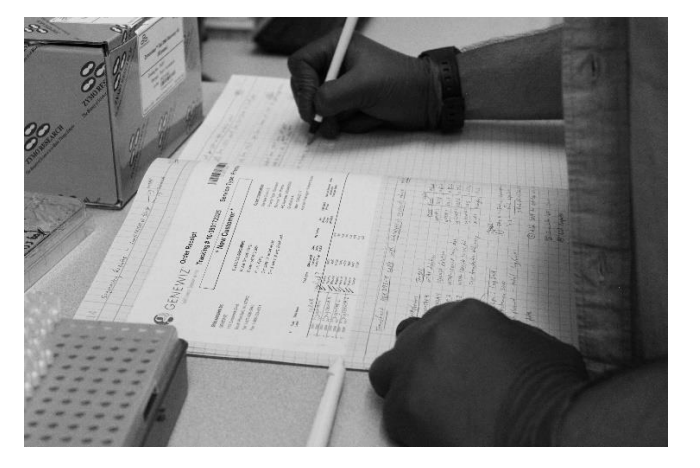

**Offen** im Denken

Bild basiert auf: "[Lab Notebook"](https://commons.wikimedia.org/wiki/File:Lab_Notebook.jpg), Katherine Stember, CC-BY 4.0

# **Eine Frage der Struktur**

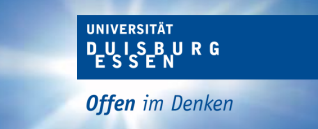

## **Monolithisches ELN Individuelle ELNs**

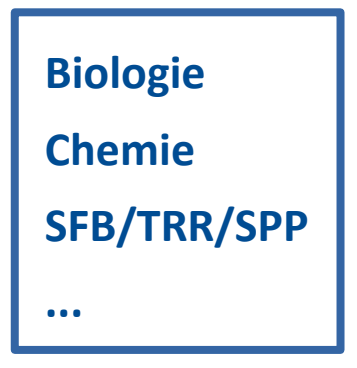

- ✓ Niedriger Aufwand zur Inbetriebnahme
- ✓ Niedriger technischer Wartungsaufwand
- Hoher administrativer Aufwand
- **Keine Anpassbarkeit**
- Single Point of Failure

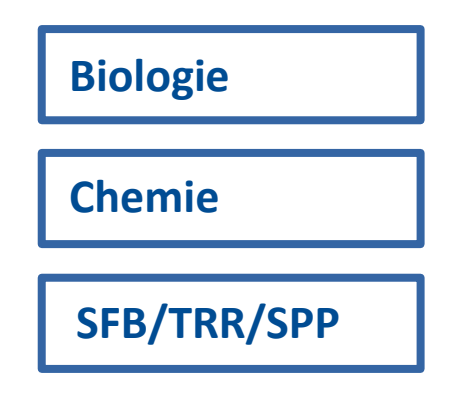

- Wiederholter Aufwand zur Inbetriebnahme
- Hoher technischer Wartungsaufwand
- ✓ Verteilter administrativer Aufwand
- ✓ Anpassbar an besondere Bedarfe

# **Individuelle ELNs**

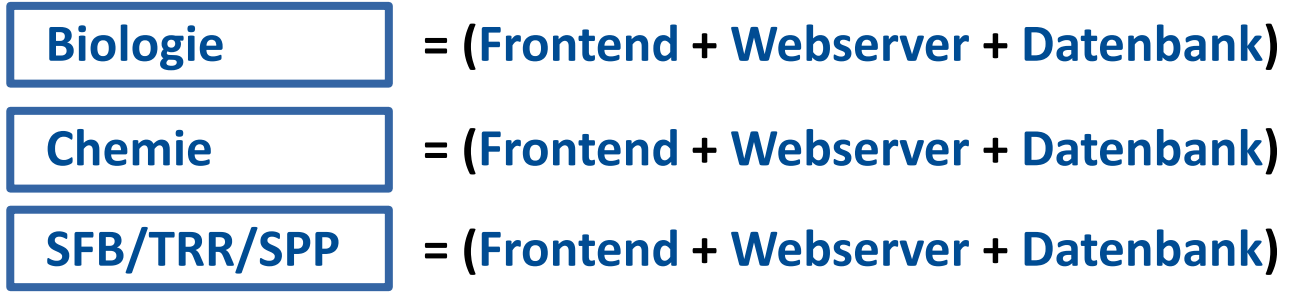

#### Wiederholter Aufwand zur Inbetriebnahme

 $\rightarrow$  Die selbe Software muss mehrfach installiert und konfiguriert werden

### Hoher technischer Wartungsaufwand

 $\rightarrow$  Softwareupdates etc. auf vielen verschiedenen Systemen

# **Warum automatisieren?**

- **Einmal zentral konfigurieren**
- **Fehlerprävention und (automatisierte) Tests**
- **Nachnutzbarkeit für neue Projekte**
- **Deployment auf multiplen Systemen (Skalierbarkeit)**
- **Vereinfachte Sicherheitsüberprüfung**
- **Zentral steuerbare Sicherheitsupdates**

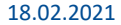

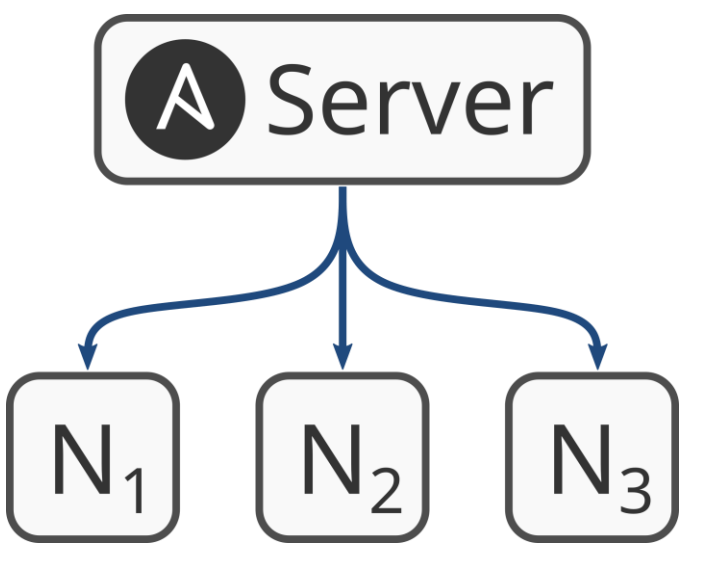

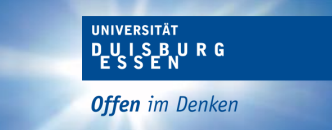

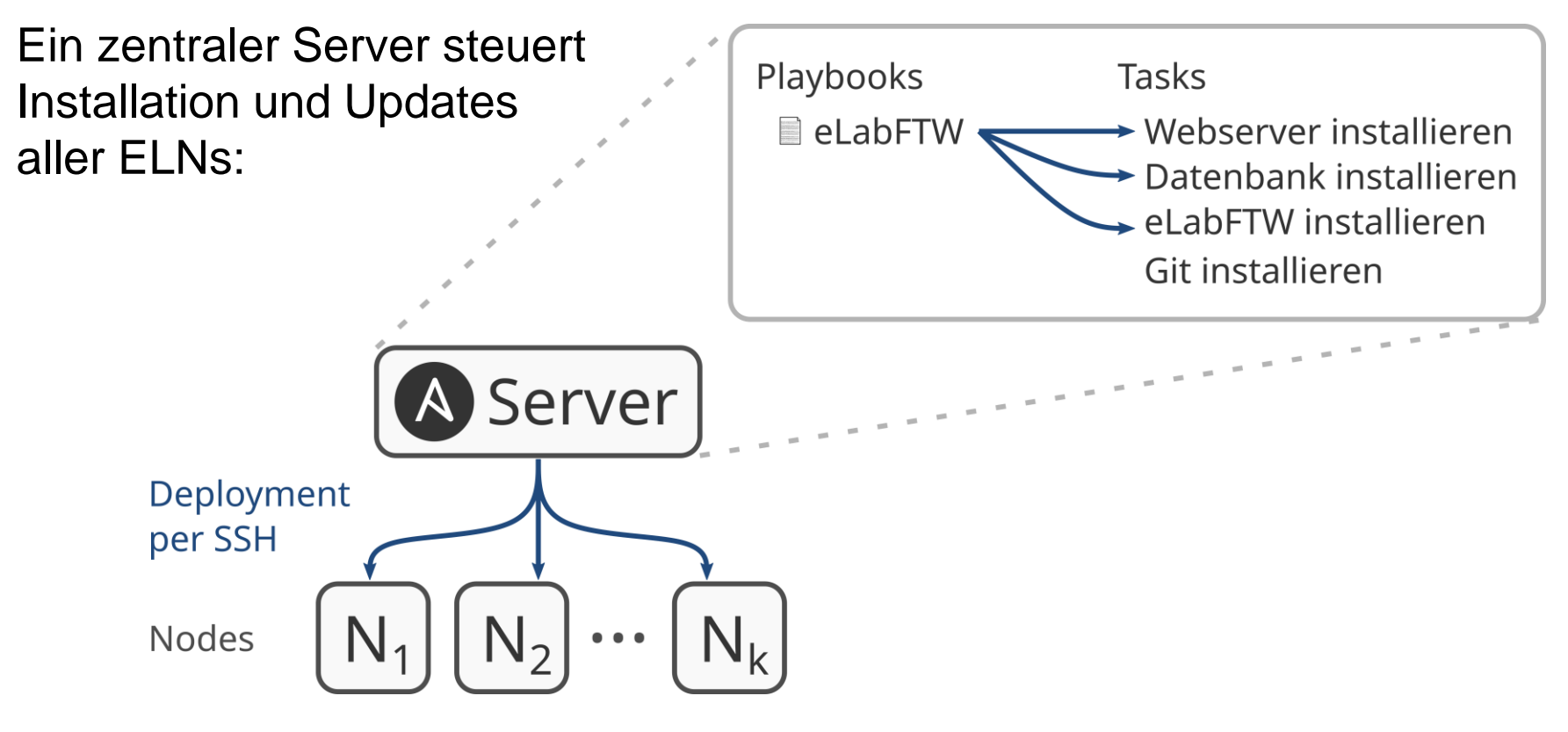

**UISBURG** 

# **Warum Ansible?**

- **Open Source**
- **Breite Nutzbarkeit (benötigt nur SSH-Zugriff und Python)**
- **Niedrigschwelliger Einstieg**
- **Große Anzahl von fertigen Modulen für die Systemverwaltung**
- **Die Nachnutzung von Playbooks kann über Git-Repositorien problemlos gestaltet werden**

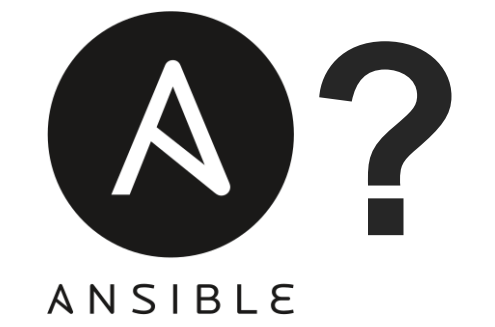

**DUISBURG** 

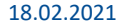

# **Beispiel: Ein neues ELN für die Fakultät Chemie**

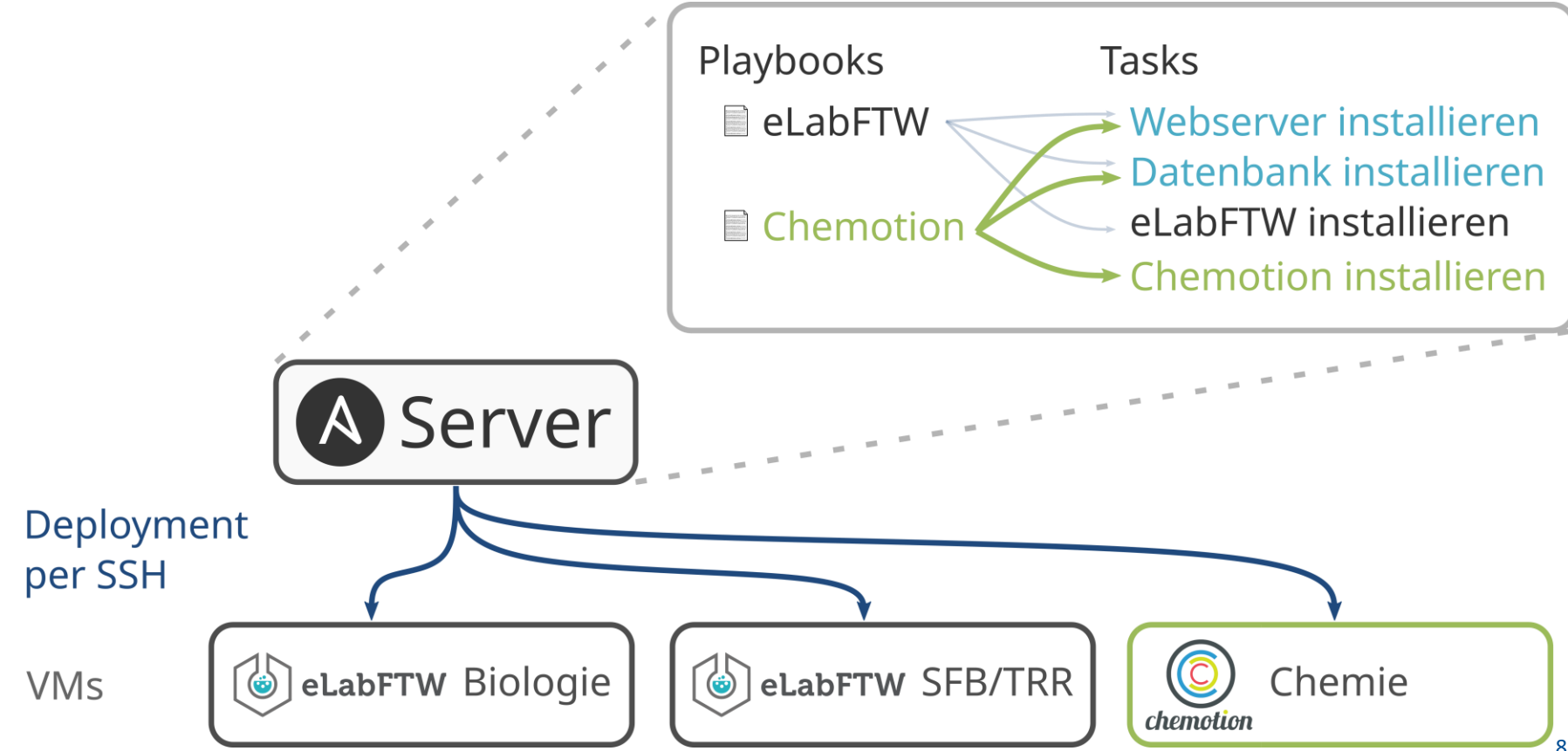

<mark>DËNË 2<sup>5</sup>B</mark> Y B <mark>e</mark>

**Initialaufwand zur Erstellung der Playbooks** Für eLabFTW (ohne Docker) ca. 1 Arbeitswoche Neue Playbooks können auf bestehende Regeln zurückgreifen

**Playbooks können leicht geteilt und nachgenutzt werden** Organisation mittels Git erlaubt kollaborative Entwicklung YAML als "gut portables" Format erlaubt unkomplizierten Austausch

**Playbooks müssen gewartet und aktualisiert werden.**

# **Zusammenfassung**

**Mit Ansible können Installationen und Updates zentral durchgeführt werden.**

**Vielen Dank für die Aufmerksamkeit. Fragen?**

**Regeln werden im YAML-Format in sog. Playbooks definiert.**

**Einmal entwickelte Playbooks können nachgenutzt werden und dokumentieren die durchgeführte Installation.**

**Diese Automatisierung reduziert den Wartungsaufwand für mehrere (spezialisierter) ELN-Instanzen.**

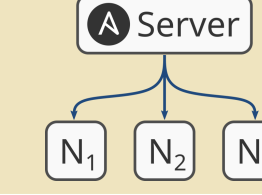

Tasks

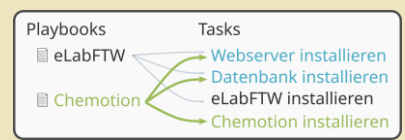

Playbooks

eLabFTW

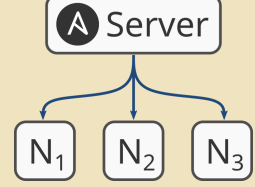

Webserver installierer Datenbank installierer eLabFTW installierer Git installieren

**UISBURG**